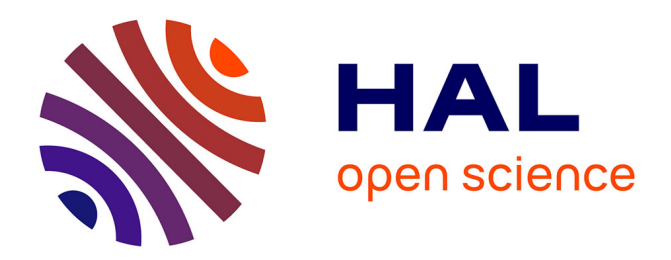

### **Les bases de données patrimoniales " IMAGE " et " StatEst "**

Isabelle Mangeot

#### **To cite this version:**

Isabelle Mangeot. Les bases de données patrimoniales " IMAGE " et " StatEst " : Comment adapter des corpus iconographiques d'archéologie et d'histoire de l'art à Omeka Classic ?. Journées Omeka, Oct 2020, Nancy, France. hal-03000259

### **HAL Id: hal-03000259 <https://hal.science/hal-03000259>**

Submitted on 11 Nov 2020

**HAL** is a multi-disciplinary open access archive for the deposit and dissemination of scientific research documents, whether they are published or not. The documents may come from teaching and research institutions in France or abroad, or from public or private research centers.

L'archive ouverte pluridisciplinaire **HAL**, est destinée au dépôt et à la diffusion de documents scientifiques de niveau recherche, publiés ou non, émanant des établissements d'enseignement et de recherche français ou étrangers, des laboratoires publics ou privés.

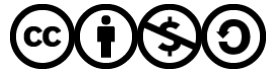

[Distributed under a Creative Commons Attribution - NonCommercial - ShareAlike 4.0 International](http://creativecommons.org/licenses/by-nc-sa/4.0/) [License](http://creativecommons.org/licenses/by-nc-sa/4.0/)

# LES BASES DE DONNÉES PATRIMONIALES «IMAGE» et «StatEst» « I M A G E » e t « S t a t E s t »

Ces projets participent à la visibilité de l'Université de Lorraine à l'échelle nationale et internationale dans des domaines singuliers. La richesse des archives ouvertes en Sciences Historiques démontre le dynamisme local dont ont su faire preuve les chercheurs de l'Hiscant-MA lors des dernières décennies, tout en soulignant de nouvelles collaborations dans l'actualité des Humanités numériques.

Cette masse documentaire conséquente est en particulier restituée aux collectivités territoriales, bien souvent partenaires financiers de nos programmes de recherche. Ces deux projets complètent des bases bien connues gérées directement par l'État (base Joconde, Service Régional de l'Inventaire, etc.).

> Cette base de données regroupe des documents émanant de chercheurs institutionnels et d'étudiants en archéologie (Masters et thèses) depuis les années 1980, qu'ils soient publiés ou inédits (voir la collection aux PUN : « Archéologie, Espaces, Patrimoines ») : photographies de travail, dessins archéologiques, plans topographiques, photographies aériennes, modélisations 3D.

HISCANT-MA - PAU 91 avenue de la Libération Bureau 338 54001 Nancy Cedex

Comment adapter des corpus iconographiques D'ARCHÉOLOGIE ET D'HISTOIRE DE L'ART À OMEKA CLASSIC ?

> Les sites web ont été réalisés avec l'appui technique de l'Inist/CNRS (création du modèle de données, choix d'un thème stable, application de notre cahier graphique, configuration des *plugins*, etc.).

## LA STATUAIRE

### **THÉMATIQUES**

## L'ARCHÉOLOGIE DU BÂTI

Les oeuvres présentées proviennent des recherches dirigées par P. Corbet et P. Sesmat depuis 2003, travaux publiés en grande partie dans la collection « Corpus de la statuaire » éditée aux PUN (8 volumes). Didier Vogel est le photographe de ce programme visant à mener une étude exhaustive de la statuaire ancienne (du XIIIe au début du XVIIe s.).

> ёђ љ

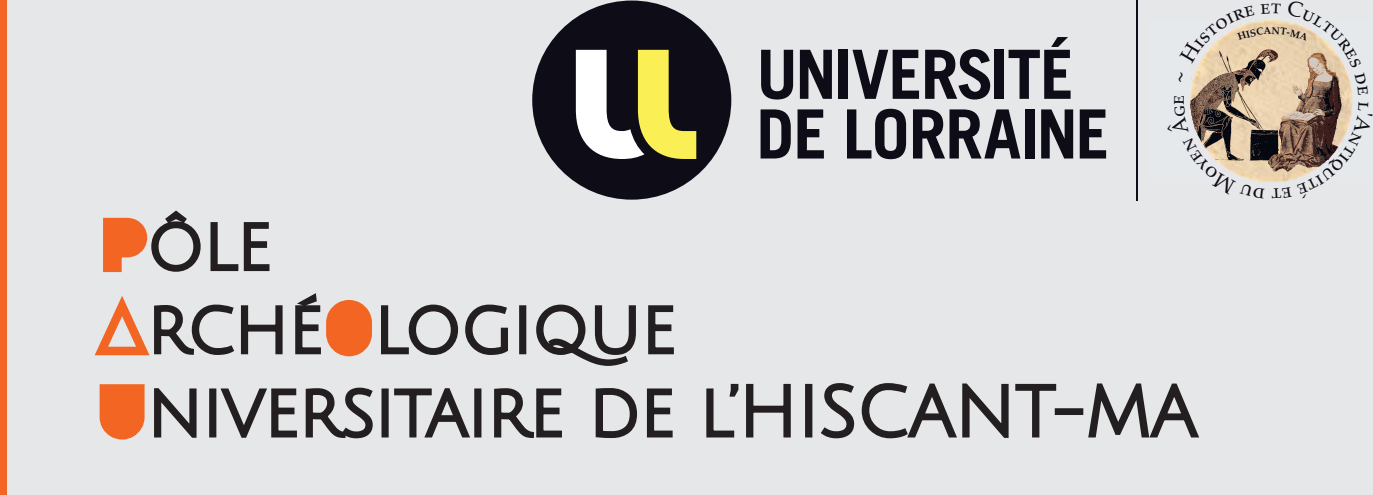

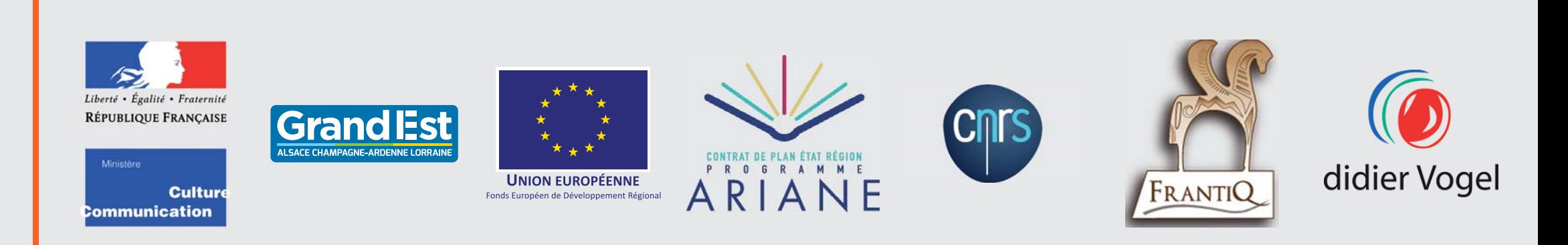

Sur chaque site vous retrouverez... : la présentation des projets | la méthodologie d'indexation | les Crédits, les Mentions légales et la Politique de confidentialité | une <br>page de contact (formulaire doté du bouton reCAPTCHA).

hiscant.univ-lorraine .fr

Isabelle Mangeot

## SORTIR DU CADRE CONFIDENTIEL DE L'UNIVERSITÉ

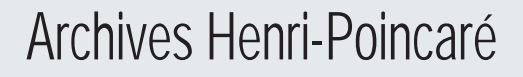

*Plugins* : *Admin Images | Ark & Noid | Bulk Metadata Editor | Clean Url | COinS | CSV<br>Export | CSV Import Plus | Dublin Core Extended | Geolocation | Hide Elements | History Log | Item relations | OAI-PMH Repository | Search By Metadata | Simple Contact Form | Simple Pages | Simple Vocab | Solr Search | TSV Export |*

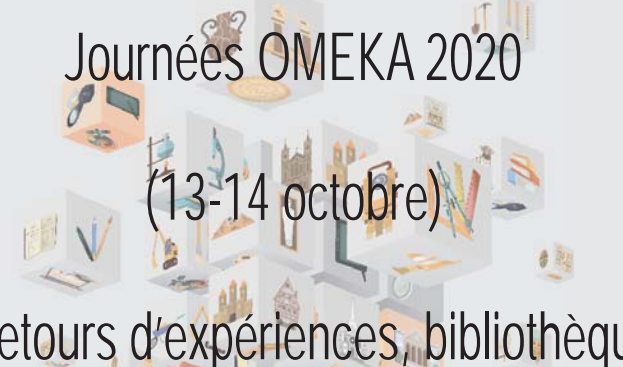

valorisation »

# « Retours d'expériences, bibliothèque numérique, patrimoine, exposition,

Mise en ligne de photographies d'art relevant de la statuaire chrétienne ancienne. IMAGE fut la première BDD accessible en ligne (2009), puis elle devient projet-pilote avec sa refonte sous *Omeka* grâce à l'Inist/CNRS (2019). L'originalité de cette refonte réside dans la création d'un glossaire venant alimenter le domaine « Sujets » du Thésaurus multilingue PACTOLs (vocabulaire libre, contrôlé et interopérable pour l'archéologie ; norme ISO 25964) de manière collaborative - géré par la Fédération et Ressources sur l'Antiquité (FRANTIQ) pour une homogénéité du web sémantique. *Omeka* permet la mise à disposition de l'intégralité des photographies liées à une<br>œuvre (vues de situation, vues générales, face avant, côté, face arrière, détails) en haute qualité, en noir et blanc comme en couleur afin d'investiguer le moindre détail de la sculpture. Le travail de création des champs et d'homogénéisation des données s'est fait suite à une réflexion large menée sur tous les volumes existants. Les mots-clés sont définis d'après les attributs du saint. **Acronyme** Statuaire médiévale et Renaissance de Champagne **Intitulé complet du projet du france de la France de Champagne**<br>Méridionale et de l'Est de la France **Intitulé complet du projet du france du Grand Est** du Grand Est https://statest.hiscant.univ-lorraine.fr/ **WRL** https://image.hiscant.univ-lorraine.fr/ Guy Vottéro (PR) & Patrick Corbet (PREM) **Coordonnateurs** Guy Vottéro (PR), Gérard Giuliato (PREM) & Cédric Moulis (IGE) CPER Programme ARIANE – Vague 4 (2018-2020) **Financement** CPER Programme ARIANE – Vague 3 (2017-2019) 544 photographies d'art pour 127 statues **Corpus actuel interrogeable** 204 notices de sites, plus de 4 000 documents de travail (détails architecturaux, dessins, etc.) pour la plupart inédits 1 site archéologique | 1 notice géoréférencée<br>1 statue ou 1 scène = 1 contenu | x photos **Postulat de fiche** 1 site archéologique | 1 notice géoréférencée 1 archive = 1 contenu « document » | 1 image « Parcourir par canton ancien » + *Simple Page* « Parcourir par département » pour regrouper les **Collections** « Sites » et « Documents » (liaisons entre ces deux types de contenus) en ligne réactualisée des archives iconographiques d'archéologie médiévale (castellologie essentiellement) du Pôle Archéologique Universitaire (PAU). STATEST Acronyme IMAGE S

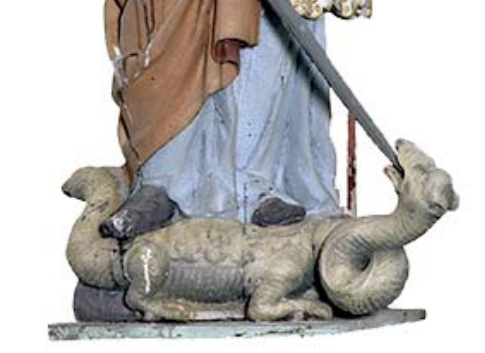

Par ces BDD interrogeables, des œuvres inaccessibles – parce que conservées dans des édifices bien souvent fermés – et des sites archéologiques peu connus sont mis à disposition des chercheurs et du grand public. Cette documentation scientifique de première main et ces photographies d'art originales sont des supports de comparaisons indispensables pour, à la fois faire évoluer les investigations dans nos disciplines, mais aussi favoriser le tourisme culturel dans le quart nord-est de la France en dehors des sites patrimoniaux bien connus.

cantons

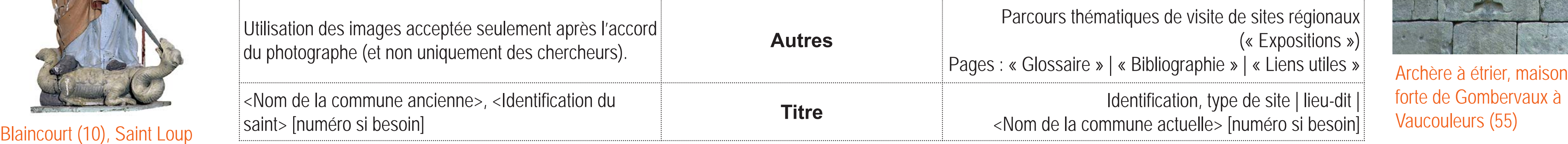

Les BDD sont incomplètes, d'autres campagnes d'indexation seraient nécessaires.

Thèmes : *Thanks, Roy.*